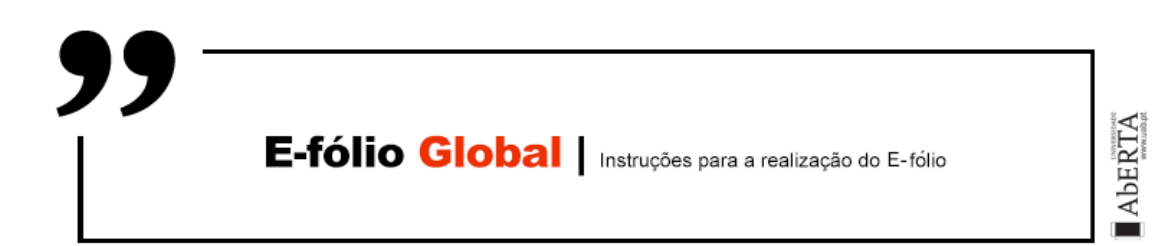

# **SISTEMAS EM REDE | 21106**

## **Data e hora de Realização**

Decorre em 19 de fevereiro de 2021, às 15h00 de Portugal Continental

## **Instruções / Normas a respeitar**

- O estudante deve redigir o seu **E-fólio Global na Folha de Resolução** disponibilizada na turma e preencher todos os dados do cabeçalho.
- A prova é **individual**, mas pode ser realizada **com consulta**.
- Responda ao que lhe é perguntado de **forma completa e rigorosa**. Apresente as justificações necessárias ao suporte das suas respostas.
- A prova é constituída por **2 Grupos de perguntas**, um de índole mais teórico (Grupo I), e outro mais prático (Grupo II). A cotação é indicada junto de cada pergunta.
- Nomeie o ficheiro com o seu **número de estudante**, seguido da identificação do **E-fólio Global**, segundo o exemplo apresentado: **000000efolioA**.
- Deve carregar o referido ficheiro para a plataforma no dispositivo Efólio Global **até à data e hora limite de entrega**. Evite a entrega próximo da hora limite para se precaver contra eventuais problemas.
- O ficheiro a enviar não deve exceder 8 MB.

Votos de bom trabalho!

Arnaldo Santos

## **Trabalho a desenvolver**

### **Grupo I**

- **1.** Explique o que é o PCM e porque é que o tempo de amostragem em PCM é de 125 μseg? (1 valor)
- **2.** Quais as principais fases de uma comunicação "*orientada à ligação*" ("*connection-oriented*")? (1 valor)
- **3.** Explique como é possível fazer funcionar o *xDSL* sobre uma linha telefónica normal. (1 valor)
- **4.** Explique porque é que o Teorema de Nyquist pode ser utilizado para qualquer tipo de meio físico? (1 valor)
- **5.** Numa rede, a forma mais básica de gerir o congestionamento é denominada por *provisioning*. Explique em que consiste. (1 valor)
- **6.** Apresente 1 vantagem e 1 desvantagem da fibra ótica (Fiber Optics) comparada com o cobre (Copper Wire), como meio de transmissão. (1 valor)

#### **Grupo II**

### **7. Considere o seguinte fluxo de bits: 0011110101**

- **a)** Estruture a codificação Manchester do fluxo de bits apresentado. (1 valor)
- **b)** Estruture a codificação Manchester diferencial correspondente ao fluxo de bits apresentado. Parta do princípio que a linha está inicialmente no estado baixo. (1 valor)

### **8. Um router possui as seguintes (CIDR) entradas na sua tabela de roteamento:**

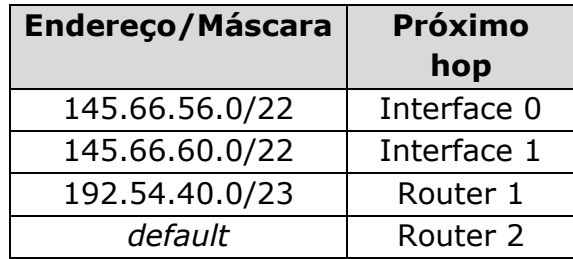

Para cada um dos endereços IP seguintes, indique o que fará o *router* se um pacote com o endereço indicado chegar, justificando:

- **a)** 145.66.63.10 (2 valores)
- **b)** 192.54.40.7 (2 valores)

#### **FIM**